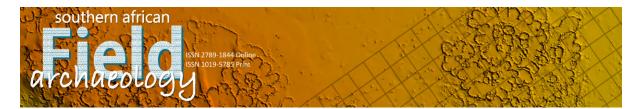

# AUTHOR WORKFLOW GUIDE DOCUMENT - HOW TO SUBMIT A MANUSCRIPT

# Steps:

1. Navigate to <u>https://journals.uj.ac.za/index.php/safa/index.</u> After clicking 'Submit a Manuscript,' read the 'Submission Checklist', 'Author Guidelines', 'Copyright Notice' and 'Privacy Statement' PRIOR to starting your submission. When you are ready, click 'Login' or 'Register' to make a submission.

| f ≇ in                                                                                                    |                            | 🏛 Publisher Home                      | 🔇 English 🔍 Register 🛔 Login |
|----------------------------------------------------------------------------------------------------|----------------------------|---------------------------------------|------------------------------|
| southern african<br>Archaeolog ystars 1840 Guine<br>BSN 1019-5728 Prim                                                          |                            |                                       |                              |
| JOURNAL INFORMATION + CURRENT ISSUE ARCHIVES +                                                                                  | SUBMIT A MANUSCRIPT 👻      | SUBMIT A REVIEW 👻                     | Search                       |
|                                                                                                    | Submit a Manuscript        |                                       |                              |
| The second second second second second second second second second second second second second second second s                  | How to Submit a Manuscript | A A A A A A A A A A A A A A A A A A A | Submit a Review              |
|                                                                                                    | Submission Checklist       |                                       | Submit a Manuscript          |
| About the Journal                                                                                                    | Author Guidelines          | The Case                              |                              |
| Southern African Field Archaeology (a.k.a. FIELD) in its reviv<br>funded by the Palaeo-Research Institute, University of Johani | Peer Review                | s journal currently                   |                              |
|                                                                                                    | Copyright                  |                                       |                              |
| Read More                                                                                                    | Confidentiality & Privacy  | and the state                         |                              |
|                                                                                                    | C B Mar                    |                                       |                              |
| CURRENT ISSUE                                                                                                    |                            |                                       |                              |
|                                                                                                    |                            |                                       |                              |
| f y in                                                                                                    |                            | TPublisher Home                       | 😵 English 🔍 Register 🛔 Login |
| southern african                                                                                                    |                            | 196397                                |                              |
| ISIN 2789-1844 Online                                                                                                    | A Park                     | STAD 3                                |                              |

| JRNAL INFORMATION + CURRENT ISSUE ARCHIVES + SUBMIT A MANUSCRIPT + SUBMIT A REVIEW + |                     |
|--------------------------------------------------------------------------------------|---------------------|
| e / Submissions                                                                      | Submit a Review     |
| igin or Register to make a submission.                                               | Submit a Manuscript |
| Submission Author Guidelines Copyright Notice<br>Privacy Statement                   |                     |
| bmission Preparation Checklist                                                       |                     |
| -                                                                                    |                     |

2. New authors click 'Register' on the login page and complete the registration process (not shown here; once registration is complete, select 'Make a New Submission'). Preexisting authors enter their username and password and click 'Login'.

| f 👻 in molisher Hom<br>southern african                                                | e 😧 English 🔍 Register 🛔 Login |
|----------------------------------------------------------------------------------------|--------------------------------|
| JOURNAL INFORMATION + CURRENT ISSUE ARCHIVES + SUBMIT A MANUSCRIPT + SUBMIT A REVIEW + | Search                         |
| Home / Login                                                                           | Submit a Review                |
| Username                                                                               | Submit a Manuscript            |
| safadummy t~                                                                           |                                |
| Password                                                                               |                                |
| Password                                                                               |                                |
| Forgot your password?                                                                  |                                |
| Login Register                                                                         |                                |
| ABOUT UJ LIBRARY JOURNAL CONTACT HELP AND GUIDES                                       | TWITTER FEED                   |

3. On the SAFA 'Submissions' page select 'New Submission'.

| Southern African Field      | Archaeology         |                       | <b>↓</b> <sup>2</sup> ⊙  |
|-----------------------------|---------------------|-----------------------|--------------------------|
| Submissions                 | Submissions         |                       |                          |
| Statistics<br>Articles      | My Queue Archives 3 |                       | 0 Help                   |
| Editorial Activity<br>Users | My Assigned         | <b>Q</b> Search       | ▼ Filters New Submission |
|                             |                     | No submissions found. |                          |

4. The 'Submit an Article' dialogue box will appear.

| Section<br>Articles n                                                                                                    |                                                                                                    |                                                                                                    |                                                          |                                                                                       | 4. Confirmation                                                                                           | 5. Next Steps                                                          |
|----------------------------------------------------------------------------------------------------|----------------------------------------------------------------------------------------------------|----------------------------------------------------------------------------------------------------|----------------------------------------------------------|---------------------------------------------------------------------------------------|----------------------------------------------------------------------------------------------------|------------------------------------------------------------------------|
| Articles n                                                                                                    |                                                                                                    |                                                                                                    |                                                          |                                                                                       |                                                                                                    |                                                                        |
| Articles n                                                                                                    |                                                                                                    |                                                                                                    |                                                          | \$                                                                                    |                                                                                                    |                                                                        |
|                                                                                                    |                                                                                                    | tted to one of t                                                                                                   | he journ                                                 | al's                                                                                  |                                                                                                    |                                                                        |
| sections.                                                                                                    | *                                                                                                    |                                                                                                    |                                                          |                                                                                       |                                                                                                    |                                                                        |
| Submice                                                                                                    | sion Require                                                                                              | monte                                                                                                    |                                                          |                                                                                       |                                                                                                    |                                                                        |
|                                                                                                    | •                                                                                                    |                                                                                                    | at vou'v                                                 | e completed the                                                                       | e requirements below                                                                                      | before proceeding.                                                     |
|                                                                                                    |                                                                                                    | -                                                                                                    | -                                                        | -                                                                                     | pt in part as an abstra                                                                                   |                                                                        |
|                                                                                                    |                                                                                                    |                                                                                                    | -                                                        |                                                                                       | onsideration (or an ex                                                                                    | •                                                                      |
|                                                                                                    |                                                                                                    |                                                                                                    |                                                          | ection during su                                                                      |                                                                                                    | più liu don nuo been                                                   |
|                                                                                                    |                                                                                                    |                                                                                                    |                                                          | data manipulat                                                                        |                                                                                                    |                                                                        |
|                                                                                                    |                                                                                                    |                                                                                                    |                                                          |                                                                                       |                                                                                                    | as been 'spell checked' and                                            |
|                                                                                                    |                                                                                                    |                                                                                                    |                                                          |                                                                                       | 5 5                                                                                                    | ed to seek help at an early                                            |
| stage.)                                                                                                    |                                                                                                    |                                                                                                    |                                                          |                                                                                       |                                                                                                    | . ,                                                                    |
| Pages                                                                                                    | s should be n                                                                                             | umbered seria                                                                                                    | lly, with                                                | 1.5 spacing for                                                                       | all text.                                                                                                 |                                                                        |
| <ul> <li>All ref</li> </ul>                                                                                                    | ferences men                                                                                              | tioned in the r                                                                                                    | eferenc                                                  | e list are cited ir                                                                   | the text, and vice ver                                                                                    | sa, and where available,                                               |
|                                                                                                    |                                                                                                    | es have been j                                                                                                    |                                                          |                                                                                       |                                                                                                    |                                                                        |
|                                                                                                    |                                                                                                    |                                                                                                    | a have                                                   | self-evolanatory                                                                      | , an until a un a la un al a una un la a                                                                  |                                                                        |
|                                                                                                    | -                                                                                                    |                                                                                                    |                                                          |                                                                                       |                                                                                                    |                                                                        |
| at the ap                                                                                                    | opropriate po                                                                                             | ints to assist r                                                                                                   | eadabili                                                 | ty (not at the en                                                                     |                                                                                                    | ed and sized within the tex<br>ave been compressed so                  |
| at the ap<br>that the                                                                                                    | opropriate po<br>file does not                                                                            | ints to assist r<br>exceed 15 MB                                                                                   | eadabili<br>/15 000                                      | ty (not at the en<br>KB.                                                              | d), and that images ha                                                                                    | ave been compressed so                                                 |
| at the ap<br>that the<br>Perm                                                                                                    | opropriate po<br>file does not<br>ission has be                                                           | ints to assist r<br>exceed 15 MB                                                                                   | eadabili<br>/15 000                                      | ty (not at the en<br>KB.                                                              | d), and that images ha                                                                                    |                                                                        |
| at the ap<br>that the<br>Perministration Perministration of the second second | opropriate po<br>file does not<br>ission has bee<br>).                                                    | ints to assist r<br>exceed 15 MB<br>en obtained fo                                                                 | eadabili<br>/15 000<br>or the us                         | ty (not at the en<br>KB.<br>e of copyrighted                                          | d), and that images ha                                                                                    | ave been compressed so<br>sources (including the                       |
| at the ap<br>that the<br>Permi<br>Internet                                                                                                    | opropriate po<br>file does not<br>ission has be<br>).<br>ls are provide                                   | ints to assist r<br>exceed 15 MB<br>en obtained fo<br>d in the 'Com                                                | eadabili<br>/15 000<br>or the us<br>ments fo             | ty (not at the en<br>KB.<br>e of copyrighted<br>or the Editor' see                    | d), and that images had material from other s                                                             | sources (including the                                                 |
| at the ap<br>that the<br>Permi<br>Internet<br>Detail<br>suggesti                                                                                                    | ppropriate po<br>file does not<br>ission has be<br>).<br>ls are provide<br>ions and cont                  | ints to assist r<br>exceed 15 MB<br>en obtained fo<br>ed in the 'Com<br>act details for                            | eadabili<br>/15 000<br>or the us<br>ments fo<br>at least | ty (not at the en<br>KB.<br>e of copyrighted<br>or the Editor' se<br>three referees ( | d), and that images had<br>d material from other s<br>ction during submission<br>current affiliations and | ave been compressed so<br>sources (including the                       |
| at the ap<br>that the<br>Permi<br>Internet<br>Detail<br>suggesti                                                                                                    | ppropriate po<br>file does not<br>ission has be<br>).<br>ls are provide<br>ions and cont                  | ints to assist r<br>exceed 15 MB<br>en obtained fo<br>ed in the 'Com<br>act details for                            | eadabili<br>/15 000<br>or the us<br>ments fo<br>at least | ty (not at the en<br>KB.<br>e of copyrighted<br>or the Editor' see                    | d), and that images had<br>d material from other s<br>ction during submission<br>current affiliations and | ave been compressed so<br>sources (including the<br>on for: a) referee |
| at the ap<br>that the<br>Permi<br>Internet<br>Detail<br>suggesti<br>reviewed                                                                                                    | ppropriate po<br>file does not<br>ission has be<br>).<br>ls are provide<br>ions and cont                  | ints to assist r<br>exceed 15 MB<br>en obtained fo<br>d in the 'Com<br>act details for<br>s only), and b)          | eadabili<br>/15 000<br>or the us<br>ments fo<br>at least | ty (not at the en<br>KB.<br>e of copyrighted<br>or the Editor' se<br>three referees ( | d), and that images had<br>d material from other s<br>ction during submission<br>current affiliations and | ave been compressed so<br>sources (including the<br>on for: a) referee |
| at the ap<br>that the<br>Permi<br>Internet<br>Detail<br>suggesti<br>reviewed                                                                                                    | opropriate po<br>file does not<br>ission has be<br>).<br>Is are provide<br>ions and cont<br>d submissions | ints to assist r<br>exceed 15 MB<br>en obtained fo<br>d in the 'Com<br>act details for<br>s only), and b)<br>ditor | eadabili<br>/15 000<br>or the us<br>ments fo<br>at least | ty (not at the en<br>KB.<br>e of copyrighted<br>or the Editor' se<br>three referees ( | d), and that images had<br>d material from other s<br>ction during submission<br>current affiliations and | ave been compressed so<br>sources (including the<br>on for: a) referee |

Acknowledge the copyright statement

5. Select the relevant manuscript type under the dropdown list under 'Section', and read the 'Section Policy' text below to ensure the submission is appropriately allocated.

| Submit an A                  | rticle                                                                                                    |                          |                        |                                                                                         |
|------------------------------|----------------------------------------------------------------------------------------------------|--------------------------|------------------------|-----------------------------------------------------------------------------------------|
| 1. Start                     | 2. Upload Submission                                                                                                    | 3. Enter Metadata        | 4. Confirmation        | 5. Next Steps                                                                           |
| Peer-re<br>Peer-re<br>Non-pe | eviewed research report<br>eviewed concise compara<br>eviewed critique/discussic<br>eer-reviewed short note<br>eer-reviewed editorial/opi | n                        | or overview            |                                                                                         |
| online su<br>welcome         |                                                                                                    | an abstract in English ( | an additional abstract | h may include additional<br>: in any African language is<br>bution (~150 to 300 words). |
| ubmit an A                   | rticle                                                                                                    |                          |                        |                                                                                         |
| 1. Start                     | 2. Upload Submission                                                                                                    | 3. Enter Metadata        | 4. Confirmation        | 5. Next Steps                                                                           |
| Section                      |                                                                                                    |                          |                        |                                                                                         |
|                              | viewed research report                                                                                                    | ¢                        |                        |                                                                                         |
| Articles m<br>sections.      | ust be submitted to one of th<br>*                                                                                                    | he journal's             |                        |                                                                                         |
| Section I                    | Policy                                                                                                    |                          |                        |                                                                                         |

Peer-reviewed research report (~3000-8000 words excluding reference list), which may include additional online supplementary files. Include an abstract in English (an additional abstract in any African language is welcomed), briefly presenting the topic, scope, aims and outcomes of the contribution (~150 to 300 words). Provide five keywords.

6. Read and tick all submission requirement boxes. Failure to do so will not allow the submission process to continue. Complete the 'Comments for the Editor' section by supplying relevant referee details (peer-reviewed submissions only) and a declaration of any conflict of interest.

#### Submission Requirements

You must read and acknowledge that you've completed the requirements below before proceeding.

he submission has not been previously published (except in part as an abstract, published lecture, dissertation or thesis), nor is it before another journal for consideration (or an explanation has been provided in the 'Comments for the Editor' section during submission).

**The submission is free of plagiarism and data manipulation.** 

The submission file is in Microsoft Word format, written in good English and has been 'spell checked' and 'grammar checked'. (Authors whose native language is not English are encouraged to seek help at an early stage.)

Pages should be numbered serially, with 1.5 spacing for all text.

All references mentioned in the reference list are cited in the text, and vice versa, and where available, URLs for the references have been provided.

All illustrations, figures, and tables have self-explanatory captions and are placed and sized within the text at the appropriate points to assist readability (not at the end), and that images have been compressed so that the file does not exceed 15 MB/15 000 KB.

Permission has been obtained for the use of copyrighted material from other sources (including the Internet).

Details are provided in the 'Comments for the Editor' section during submission for: a) referee suggestions and contact details for at least three referees (current affiliations and email addresses; for peerreviewed submissions only), and b) a declaration of conflict of interest.

## Comments for the Editor

1) Reviewer 1; reviewer1@gmail.com (Wits)

2) Reviewer 2; reviewer2@gmail.com (Tuks)

3) Reviewer 3; reviewer3@gmail.com (UJ)

No conflict of interest to declare.

7. Accept the copyright and privacy statements at the bottom of the page and click 'Save and continue'.

### Acknowledge the copyright statement

~

When an article is published by *Southern African Field Archaeology*, it is licensed under the Creative Commons Attribution 4.0 International License. The journal therefore does not take ownership of the copyright of the published article although the journal and UJ Press maintains the right of first publication and redistribution. In other words, authors retain the copyright to their work and may republish it as part of anthologies, books or other materials under the following conditions:

- The reuse is indicated as copy, version or revision of the original text published in *Southern African Field Archaeology*.
- The original source of the publication is cited as such when reusing the article.
- Authors and re-publishers accept that the article remains first published by Southern African Field Archaeology.
- Self-archiving: Authors are permitted to archive any version of their article, including the published version on their institutional repository and any other suitable site.

The licence further permits other users to copy, redistribute, remix, transmit and adapt the work; provided that the original work and source is appropriately cited, and that the multiplication is not used for commercial gain.

Kes, I agree to abide by the terms of the copyright statement.

Yes, I agree to have my data collected and stored according to the privacy statement.

8. Click 'Add File' to upload manuscript submission files. Multiple files can be selected and uploaded at once from the author's desktop.

Save and continue

Cancel

Upload

dancel

| Start | 2. Upload Submission     | 3. Enter Metadata         | 4. Confirmation      | 5. Next Steps                               |          |
|-------|--------------------------|---------------------------|----------------------|---------------------------------------------|----------|
| Start | 2. Opidad Subinission    | 5. Enter Metadata         | 4. commation         | 5. Next Steps                               |          |
|       |                          |                           |                      |                                             | $\frown$ |
| Files |                          |                           |                      |                                             | Add File |
| Files |                          |                           |                      |                                             | Add File |
|       |                          |                           |                      |                                             | /        |
|       |                          |                           |                      |                                             |          |
|       | Lipload any files the ed | itorial team will need to | evaluate vour submis | sion Unload File                            |          |
|       | Upload any files the ed  | itorial team will need to | evaluate your submis | sion. <u>Upload File</u>                    |          |
|       | Upload any files the ed  | itorial team will need to | evaluate your submis | sion. <u>Upload File</u>                    |          |
|       | Upload any files the ed  | itorial team will need to |                      |                                             | Cancel   |
| 3     | Upload any files the ed  | itorial team will need to |                      | sion. <u>Upload File</u><br>ve and continue | Cance    |
|       | Upload any files the ed  | itorial team will need to |                      |                                             | Cance    |
|       | Upload any files the ed  | itorial team will need to |                      |                                             | Cancel   |
| 50    | Upload any files the ed  |                           | Sa                   |                                             | Cance    |
|       |                          |                           | Sa<br>31 A           | ve and continue                             | Cance    |

9. Indicate what kind each file is. Please note that SAFA only accepts Word manuscript files and Word and/or Excel supplementary files (these are the options that are provided). Once all the files have been uploaded, click 'Save and continue' to proceed.

| bmit an Article                                                                  |                          |                 |                        |
|----------------------------------------------------------------------------------|--------------------------|-----------------|------------------------|
| I. Start 2. Upload Submission                                                    | 3. Enter Metadata        | 4. Confirmation | 5. Next Steps          |
| Files                                                                            |                          |                 | Add File               |
| Supplementary data.xlsx                                                          | (                        | Word Manuscri   | pt File Edit Remove    |
| <ul> <li>FIELD manuscript.docx</li> <li>What kind of file is this? Wo</li> </ul> | ord Manuscript File Othe | er              | Edit Remove            |
|                                                                                  |                          | Sa              | ve and continue Cancel |

| Edit FIELD manuscript.docx                                                                      | ×    |
|-------------------------------------------------------------------------------------------------|------|
| What kind of file is this?<br>Choose the option that best describes this file.                  |      |
| <ul> <li>Word Manuscript File</li> <li>Supporting Online Material (Excel/Word files)</li> </ul> |      |
|                                                                                                 | Save |

10. Enter the requested submission metadata and add contributor details where/when needed for co-authored manuscripts (see pop-up dialogue box on following page). Click 'Save and continue' to proceed.

| Abstract *         The abstract must be 300 words or less.         Image: B I I I I I I I I I I I I I I I I I I                                                                                                    | Start                                                                                                    | 2. Upl                                                                                                    | oad S                                                                      | Subn                                                                    | nissi                                                       | ion                                                          | 3. En                                                                            | ter                                                   | Met                                             | adat                                              | a                                                                | 4. 0                                                    | Confir                                                                     | matio                                                        | n                                                 | 5. No                                                                       | ext Ste                                                       | eps                                             |               |
|----------------------------------------------------------------------------------------------------|----------------------------------------------------------------------------------------------------|----------------------------------------------------------------------------------------------------|----------------------------------------------------------------------------|-------------------------------------------------------------------------|-------------------------------------------------------------|--------------------------------------------------------------|----------------------------------------------------------------------------------|-------------------------------------------------------|-------------------------------------------------|---------------------------------------------------|------------------------------------------------------------------|---------------------------------------------------------|----------------------------------------------------------------------------|--------------------------------------------------------------|---------------------------------------------------|-----------------------------------------------------------------------------|---------------------------------------------------------------|-------------------------------------------------|---------------|
| Examples: A, The         Subtitle         Abstract *         The abstract must be 300 words or less.                                                                                                    | Prefix                                                                                                    |                                                                                                    |                                                                            | _(                                                                      | -                                                           |                                                              |                                                                                  |                                                       | -                                               | 10114                                             | -                                                                |                                                         |                                                                            |                                                              |                                                   |                                                                             |                                                               |                                                 |               |
| Subtitle         Abstract *         The abstract must be 300 words or less.                                                                                                    | Evenania                                                                                                    | a A The                                                                                                    |                                                                            |                                                                         | VA                                                          | ARIAT                                                        | ION IN                                                                           | HUN                                                   | NTIN                                            | GW                                                | EAPC                                                             | ONRY                                                    | FOR                                                                        | AORE 1                                                       | THAN                                              | N 300 (                                                                     | 000 YE                                                        | ARS: A                                          | TIP CR        |
| Much has been written about Middle Stone Age hunting in southern Africa, yet there is no<br>comprehensive overview for the development and use of stone-tipped hunting weapons. With this<br>contribution, I use the tip cross-sectional area (TCSA) method to hypothesise about variation in<br>weapon-assisted hunting strategies for the last 300,000 years or more. I assess and build onto<br>previous hypotheses generated from similar approaches, introducing a larger sample from across<br>the region. By also bolstering the standard TCSA ranges for javelin tips and stabbing/thrusting<br>spear tips with more experimental and ethno-historical material, the method's interpretative<br>Words: 203 POWERED BY TINY<br>List of Contributors<br>Name E-mail Role Primary In Brows<br>Contact Lists<br>• safadummy author safadummy@gmail.com Author © ©<br>Additional Refinements<br>Keywords<br>Add additional information for your submission. Press 'enter' after each term.                                                                                                    | xumple                                                                                                    | s. A, The                                                                                                    |                                                                            |                                                                         |                                                             |                                                              |                                                                                  |                                                       |                                                 |                                                   |                                                                  |                                                         |                                                                            |                                                              |                                                   |                                                                             |                                                               |                                                 |               |
| The abstract must be 300 words or less.     Image: Control but of the standard to the development and use of stone-tipped hunting weapons. With this comprehensive overview for the development and use of stone-tipped hunting weapons. With this comprehensive about variation in weapon-assisted hunting strategies for the last 300,000 years or more. I assess and build onto previous hypotheses generated from similar approaches, introducing a larger sample from across the region. By also bolstering the standard TCSA ranges for javelin tips and stabbing/thrusting spear tips with more experimental and ethno-historical material, the method's interpretative   Words: 203 POWERED BY TINY   List of Contributors Add Contributors   Name E-mail   Role Primary   In Brows   Lists   Additional Refinements   Keywords   Add additional information for your submission. Press 'enter' after each term.                                                                                                    | Subtitle                                                                                                    |                                                                                                    |                                                                            |                                                                         |                                                             |                                                              |                                                                                  |                                                       |                                                 |                                                   |                                                                  |                                                         |                                                                            |                                                              |                                                   |                                                                             |                                                               |                                                 |               |
| The abstract must be 300 words or less.     Image: Control but of the standard to the development and use of stone-tipped hunting weapons. With this comprehensive overview for the development and use of stone-tipped hunting weapons. With this comprehensive about variation in weapon-assisted hunting strategies for the last 300,000 years or more. I assess and build onto previous hypotheses generated from similar approaches, introducing a larger sample from across the region. By also bolstering the standard TCSA ranges for javelin tips and stabbing/thrusting spear tips with more experimental and ethno-historical material, the method's interpretative   Words: 203 POWERED BY TINY   List of Contributors Add Contributors   Name E-mail   Role Primary   In Brows   Lists   Additional Refinements   Keywords   Add additional information for your submission. Press 'enter' after each term.                                                                                                    |                                                                                                    |                                                                                                    |                                                                            |                                                                         |                                                             |                                                              |                                                                                  |                                                       |                                                 |                                                   |                                                                  |                                                         |                                                                            |                                                              |                                                   |                                                                             |                                                               |                                                 |               |
| The abstract must be 300 words or less.     Image: Control but of the standard to the development and use of stone-tipped hunting weapons. With this comprehensive overview for the development and use of stone-tipped hunting weapons. With this comprehensive about variation in weapon-assisted hunting strategies for the last 300,000 years or more. I assess and build onto previous hypotheses generated from similar approaches, introducing a larger sample from across the region. By also bolstering the standard TCSA ranges for javelin tips and stabbing/thrusting spear tips with more experimental and ethno-historical material, the method's interpretative   Words: 203 POWERED BY TINY   List of Contributors Add Contributors   Name E-mail   Role Primary   In Brows   Lists   Additional Refinements   Keywords   Add additional information for your submission. Press 'enter' after each term.                                                                                                    | $\frown$                                                                                                    |                                                                                                    |                                                                            |                                                                         |                                                             |                                                              |                                                                                  |                                                       |                                                 |                                                   |                                                                  |                                                         |                                                                            |                                                              |                                                   |                                                                             |                                                               |                                                 |               |
| Image: Book of the constraint of the second second seco | Abstrac                                                                                                    | t *)                                                                                                    |                                                                            |                                                                         |                                                             |                                                              |                                                                                  |                                                       |                                                 |                                                   |                                                                  |                                                         |                                                                            |                                                              |                                                   |                                                                             |                                                               |                                                 |               |
| Image: Book of the constraint of the second second seco |                                                                                                    |                                                                                                    |                                                                            |                                                                         |                                                             | 1.7                                                          | 19.                                                                              |                                                       |                                                 |                                                   |                                                                  |                                                         |                                                                            |                                                              |                                                   |                                                                             |                                                               |                                                 |               |
| Much has been written about Middle Stone Age hunting in southern Africa, yet there is no<br>comprehensive overview for the development and use of stone-tipped hunting weapons. With this<br>contribution, I use the tip cross-sectional area (TCSA) method to hypothesise about variation in<br>weapon-assisted hunting strategies for the last 300,000 years or more. I assess and build onto<br>previous hypotheses generated from similar approaches, introducing a larger sample from across<br>the region. By also bolstering the standard TCSA ranges for javelin tips and stabbing/thrusting<br>spear tips with more experimental and ethno-historical material, the method's interpretative<br>Words: 203 POWERED BY TINY<br>List of Contributors<br>Name E-mail Role Primary In Brows<br>Contact Lists<br>• safadummy author safadummy@gmail.com Author © ©<br>Additional Refinements<br>Keywords<br>Add additional information for your submission. Press 'enter' after each term.                                                                                                    | The abst                                                                                                    | ract mu                                                                                                    | st be                                                                      | 300                                                                     | wor                                                         | ds or                                                        | less.                                                                            |                                                       |                                                 |                                                   |                                                                  |                                                         |                                                                            |                                                              |                                                   |                                                                             |                                                               |                                                 |               |
| comprehensive overview for the development and use of stone-tipped hunting weapons. With this contribution, I use the tip cross-sectional area (TCSA) method to hypothesise about variation in weapon-assisted hunting strategies for the last 300,000 years or more. I assess and build onto previous hypotheses generated from similar approaches, introducing a larger sample from across the region. By also bolstering the standard TCSA ranges for javelin tips and stabbing/thrusting spear tips with more experimental and ethno-historical material, the method's interpretative Words: 203 POWERED BY TINY List of Contributors Name E-mail Role Primary In Brows Lists * safadummy author safadummy@gmail.com Author © © Additional Refinements Keywords Add additional information for your submission. Press 'enter' after each term.                                                                                                    | D D                                                                                                    | B I                                                                                                    | U                                                                          | Ξ                                                                       |                                                             | ײ                                                            | X2 P                                                                             | :25                                                   | $\diamond$                                      | 5.7<br>2 3                                        |                                                                  | ±                                                       |                                                                            |                                                              |                                                   |                                                                             |                                                               |                                                 |               |
| comprehensive overview for the development and use of stone-tipped hunting weapons. With this contribution, I use the tip cross-sectional area (TCSA) method to hypothesise about variation in weapon-assisted hunting strategies for the last 300,000 years or more. I assess and build onto previous hypotheses generated from similar approaches, introducing a larger sample from across the region. By also bolstering the standard TCSA ranges for javelin tips and stabbing/thrusting spear tips with more experimental and ethno-historical material, the method's interpretative Words: 203 POWERED BY TINY List of Contributors Name E-mail Role Primary In Brows Lists * safadummy author safadummy@gmail.com Author © © Additional Refinements Keywords Add additional information for your submission. Press 'enter' after each term.                                                                                                    |                                                                                                    |                                                                                                    |                                                                            |                                                                         | _                                                           |                                                              |                                                                                  |                                                       | _                                               |                                                   | _                                                                |                                                         |                                                                            | _                                                            |                                                   |                                                                             |                                                               |                                                 |               |
| List of Contributors          Name       E-mail       Role       Primary In Brows Contact       In Brows Lists         • safadummy author       safadummy@gmail.com       Author       Image: Contact Contact       Image: Contact Contact         Additional Refinements       Keywords       Add additional information for your submission. Press 'enter' after each term.       Image: Contact Contact       Image: Contact Contact                                                                                                    | com<br>conti<br>wear                                                                                           | orehensi<br>ribution,<br>oon-assis                                                                                                    | ive ov<br>I use<br>sted l                                                  | vervie<br>the<br>hunt                                                   | ew fe<br>tip o<br>ing s                                     | or the<br>cross-<br>strate                                   | e develo<br>section<br>gies for                                                  | opmo<br>al ar<br>the                                  | ent a<br>rea (<br>last                          | and u<br>TCSA<br>300,                             | use o<br>() me<br>000                                            | of stor<br>ethod<br>years                               | ne-tip<br>to hy<br>or mo                                                   | oed hu<br>pothes<br>ore. I a                                 | nting<br>ise a<br>sses                            | g weap<br>about v<br>s and                                                  | oons. \<br>variati<br>build o                                 | on in<br>onto                                   |               |
| Name       E-mail       Role       Primary<br>Contact       In Brows<br>Lists         • safadummy author       safadummy@gmail.com       Author       Image: Contact       Image: Contact         • Additional Refinements       Keywords       Add additional information for your submission. Press 'enter' after each term.       Image: Contact       Image: Contact                                                                                                    | comj<br>conti<br>weap<br>previ<br>the r<br>spea                                                                | prehensi<br>ribution,<br>pon-assis<br>ious hyp<br>egion. B<br>r tips wit                                                                  | I use<br>sted l<br>othes<br>y also<br>th mo                                | vervie<br>the<br>hunt<br>ses g<br>o bol<br>ore e                        | ew fe<br>tip o<br>ing s<br>gene<br>steri                    | or the<br>cross-<br>strate<br>rated<br>ing th<br>rimen       | e develo<br>section<br>gies for<br>from s<br>te stand                            | opmo<br>al ar<br>the<br>imila<br>dard                 | ent a<br>rea (<br>last<br>ar ap<br>TCS          | and u<br>TCSA<br>300,<br>proa<br>A ran            | ise o<br>) me<br>000<br>iche<br>iges                             | of stor<br>ethod<br>years<br>s, intr<br>for ja          | ne-tip<br>l to hy<br>or mo<br>roduci<br>avelin                             | oed hu<br>pothes<br>ore. I a<br>ng a la<br>tips an           | nting<br>ise a<br>sses<br>rger<br>d sta           | g weap<br>about<br>s and<br>samp<br>abbing                                  | oons. N<br>variatio<br>build c<br>le fron<br>y/thrus          | on in<br>onto<br>n acro<br>sting                |               |
| Name       E-mail       Role       Primary<br>Contact       In Brows<br>Lists         • safadummy author       safadummy@gmail.com       Author       Image: Contact       Image: Contact         • safadummy author       safadummy@gmail.com       Author       Image: Contact       Image: Contact         • Additional Refinements       Keywords       Add additional information for your submission. Press 'enter' after each term.                                                                                                    | comj<br>conti<br>weap<br>previ<br>the r<br>spea                                                                | prehensi<br>ribution,<br>pon-assis<br>ious hyp<br>egion. B<br>r tips wit                                                                  | I use<br>sted l<br>othes<br>y also<br>th mo                                | vervie<br>the<br>hunt<br>ses g<br>o bol<br>ore e                        | ew fe<br>tip o<br>ing s<br>gene<br>steri                    | or the<br>cross-<br>strate<br>rated<br>ing th<br>rimen       | e develo<br>section<br>gies for<br>from s<br>te stand                            | opmo<br>al ar<br>the<br>imila<br>dard                 | ent a<br>rea (<br>last<br>ar ap<br>TCS          | and u<br>TCSA<br>300,<br>proa<br>A ran            | ise o<br>) me<br>000<br>iche<br>iges                             | of stor<br>ethod<br>years<br>s, intr<br>for ja          | ne-tip<br>l to hy<br>or mo<br>roduci<br>avelin                             | oed hu<br>pothes<br>ore. I a<br>ng a la<br>tips an           | nting<br>ise a<br>sses<br>rger<br>d sta           | g weap<br>about<br>s and<br>samp<br>abbing                                  | oons. N<br>variatio<br>build c<br>le fron<br>y/thrus          | on in<br>onto<br>n acro<br>sting                |               |
| Contact       Lists         safadummy author       safadummy@gmail.com       Author       Image: Contact       Image: Contact         Additional Refinements       Keywords       Image: Contact       Image: Contact       Image: Conta                                                                                                    | comj<br>conti<br>weap<br>previ<br>the r<br>spea                                                                | prehensi<br>ribution,<br>pon-assis<br>ious hyp<br>egion. B<br>r tips wit                                                                  | I use<br>sted l<br>othes<br>y also<br>th mo                                | vervie<br>the<br>hunt<br>ses g<br>o bol<br>ore e                        | ew fe<br>tip o<br>ing s<br>gene<br>steri                    | or the<br>cross-<br>strate<br>rated<br>ing th<br>rimen       | e develo<br>section<br>gies for<br>from s<br>te stand                            | opmo<br>al ar<br>the<br>imila<br>dard                 | ent a<br>rea (<br>last<br>ar ap<br>TCS          | and u<br>TCSA<br>300,<br>proa<br>A ran            | ise o<br>) me<br>000<br>iche<br>iges                             | of stor<br>ethod<br>years<br>s, intr<br>for ja          | ne-tip<br>l to hy<br>or mo<br>roduci<br>avelin                             | oed hu<br>pothes<br>ore. I a<br>ng a la<br>tips an           | nting<br>ise a<br>sses<br>rger<br>d sta           | g weap<br>about<br>s and<br>samp<br>abbing                                  | oons. N<br>variatio<br>build c<br>le fron<br>y/thrus          | on in<br>onto<br>n acro<br>sting                |               |
| Additional Refinements<br>Keywords<br>Add additional information for your submission. Press 'enter' after each term.                                                                                                    | comp<br>contr<br>weap<br>previ<br>the r<br>spea                                                                | orehensi<br>ribution,<br>oon-assis<br>ious hyp<br>egion. B<br>r tips wit<br>203 PO                                                        | I use<br>sted l<br>othes<br>y also<br>th mo                                | vervie<br>the<br>hunt<br>ses g<br>o bol<br>ore e<br>ED B                | ew fe<br>tip o<br>ing s<br>gene<br>steri                    | or the<br>cross-<br>strate<br>rated<br>ing th<br>rimen       | e develo<br>section<br>gies for<br>from s<br>te stand                            | opmo<br>al ar<br>the<br>imila<br>dard                 | ent a<br>rea (<br>last<br>ar ap<br>TCS          | and u<br>TCSA<br>300,<br>proa<br>A ran            | ise o<br>) me<br>000<br>iche<br>iges                             | of stor<br>ethod<br>years<br>s, intr<br>for ja          | ne-tip<br>l to hy<br>or mo<br>roduci<br>avelin                             | oed hu<br>pothes<br>ore. I a<br>ng a la<br>tips an           | nting<br>ise a<br>sses<br>rger<br>d sta           | g weap<br>about<br>s and<br>samp<br>abbing                                  | oons. N<br>variati<br>build c<br>le fron<br>/thrus<br>pretat  | on in<br>onto<br>n acro<br>sting<br>ive         | ss            |
| <b>Keywords</b><br>Add <del>additional i</del> nformation for your submission. Press 'enter' after each term.                                                                                                    | comp<br>contr<br>weap<br>previ<br>the r<br>spea<br>Words:                                                      | orehensi<br>ribution,<br>oon-assis<br>ious hyp<br>egion. B<br>r tips wit<br>203 PO<br>f Contril                                           | I use<br>sted l<br>othes<br>y also<br>th mo                                | vervie<br>the<br>hunt<br>ses g<br>o bol<br>ore e<br>ED B                | ew fe<br>tip o<br>ing s<br>gene<br>steri                    | or the<br>cross-<br>strate<br>rated<br>ing th<br>rimen       | e develo<br>section<br>gies for<br>from s<br>te stand<br>tal and                 | opmo<br>al ar<br>the<br>imila<br>lard<br>eth          | ent a<br>rea (<br>last<br>ar ap<br>TCS          | and u<br>TCSA<br>300,<br>proa<br>A ran            | ise o<br>) me<br>000<br>iche<br>iges                             | of stor<br>ethod<br>years<br>s, intr<br>for ja          | ne-tipp<br>to hy<br>or mo<br>roduci<br>avelin<br>rial, th                  | bed hu<br>pothes<br>bre. I a<br>ng a la<br>tips an<br>e meth | nting<br>ise a<br>sses<br>rger<br>d sta<br>nod':  | g weap<br>about v<br>s and l<br>samp<br>abbing<br>s inter                   | oons. N<br>variati<br>build c<br>le fron<br>//thrus<br>pretat | on in<br>onto<br>n acro<br>sting<br>ive<br>Cont | ss<br>ributor |
| <b>Keywords</b><br>Add <del>additional i</del> nformation for your submission. Press 'enter' after each term.                                                                                                    | comp<br>contr<br>weap<br>previ<br>the r<br>spea<br>Words:<br>List of<br>Name                                   | orehensi<br>ribution,<br>oon-assis<br>ous hyp<br>egion. B<br>r tips wit<br>203 PO                                                         | ve ov<br>I use<br>sted l<br>othes<br>y also<br>th mo<br>WER                | verviv<br>e the<br>hunt<br>ses g<br>o bol<br>ore e<br>ED B              | ew fe<br>tip o<br>ing s<br>gene<br>steri                    | or the<br>cross-<br>strate<br>rated<br>ing th<br>rimen       | e develo<br>section<br>gies for<br>from s<br>se stand<br>tal and<br>E-ma         | opmo<br>al ar<br>the<br>imila<br>dard<br>eth          | ent a<br>rea (<br>last<br>ar ap<br>TCS/<br>no-h | and u<br>TCSA<br>300,<br>proa<br>A ran<br>istor   | use c<br>() me<br>000 (<br>ache:<br>nges<br>ical                 | of stor<br>ethod<br>years<br>s, intr<br>for ja<br>mater | ne-tip<br>l to hy<br>or mo<br>roduci<br>avelin<br>rial, th                 | bed hu<br>pothes<br>bre. I a<br>ng a la<br>tips an<br>e meth | nting<br>sise a<br>sses<br>rger<br>d sta<br>nod'  | g weap<br>about v<br>s and<br>samp<br>abbing<br>s inter<br>Primar<br>Contac | oons. N<br>variati<br>build c<br>le fron<br>//thrus<br>pretat | on in<br>onto<br>n acro<br>sting<br>ive<br>Cont | ss<br>ributor |
| Add additional information for your submission. Press 'enter' after each term.                                                                                                    | comp<br>contri<br>weap<br>previ<br>the r<br>spea<br>Words:<br>List of<br>Name<br>• safa                        | orehensi<br>ribution,<br>oon-assis<br>ous hyp<br>egion. B<br>r tips wit<br>203 PO<br>f Contril<br>dummy                                   | ve ov<br>I use<br>sted I<br>othes<br>y also<br>th mo<br>WER                | vervie<br>e the<br>hunt<br>ses g<br>o bol<br>ore e<br>ED B<br>ED B      | ew fe<br>tip o<br>ing s<br>gene<br>steri                    | or the<br>cross-<br>strate<br>rated<br>ing th<br>rimen       | e develo<br>section<br>gies for<br>from s<br>se stand<br>tal and<br>E-ma         | opmo<br>al ar<br>the<br>imila<br>dard<br>eth          | ent a<br>rea (<br>last<br>ar ap<br>TCS/<br>no-h | and u<br>TCSA<br>300,<br>proa<br>A ran<br>istor   | use c<br>() me<br>000 (<br>ache:<br>nges<br>ical                 | of stor<br>ethod<br>years<br>s, intr<br>for ja<br>mater | ne-tip<br>l to hy<br>or mo<br>roduci<br>avelin<br>rial, th                 | bed hu<br>pothes<br>bre. I a<br>ng a la<br>tips an<br>e meth | nting<br>sise a<br>sses<br>rger<br>d sta<br>nod'  | g weap<br>about v<br>s and<br>samp<br>abbing<br>s inter<br>Primar<br>Contac | oons. N<br>variati<br>build c<br>le fron<br>//thrus<br>pretat | on in<br>onto<br>n acro<br>sting<br>ive<br>Cont | ss<br>ributor |
|                                                                                                    | comp<br>contri<br>weap<br>previ<br>the r<br>spea<br>Words:<br>List of<br>Name<br>> safa                        | orehensi<br>ribution,<br>oon-assis<br>ous hyp<br>egion. B<br>r tips wir<br>203 PO<br>f Contril<br>dummy<br>nal Refir                      | ve ov<br>I use<br>sted I<br>othes<br>y also<br>th mo<br>WER                | vervie<br>e the<br>hunt<br>ses g<br>o bol<br>ore e<br>ED B<br>ED B      | ew fe<br>tip o<br>ing s<br>gene<br>steri                    | or the<br>cross-<br>strate<br>rated<br>ing th<br>rimen       | e develo<br>section<br>gies for<br>from s<br>se stand<br>tal and<br>E-ma         | opmo<br>al ar<br>the<br>imila<br>dard<br>eth          | ent a<br>rea (<br>last<br>ar ap<br>TCS/<br>no-h | and u<br>TCSA<br>300,<br>proa<br>A ran<br>istor   | use c<br>() me<br>000 (<br>ache:<br>nges<br>ical                 | of stor<br>ethod<br>years<br>s, intr<br>for ja<br>mater | ne-tip<br>l to hy<br>or mo<br>roduci<br>avelin<br>rial, th                 | bed hu<br>pothes<br>bre. I a<br>ng a la<br>tips an<br>e meth | nting<br>sise a<br>sses<br>rger<br>d sta<br>nod'  | g weap<br>about v<br>s and<br>samp<br>abbing<br>s inter<br>Primar<br>Contac | oons. N<br>variati<br>build c<br>le fron<br>//thrus<br>pretat | on in<br>onto<br>n acro<br>sting<br>ive<br>Cont | ss<br>ributor |
| lithics × spear hunting ×                                                                                                    | comp<br>contri<br>weap<br>previ<br>the r<br>spea<br>Words:<br>List of<br>Name<br>> safa<br>Addition<br>Keyword | orehensi<br>ribution,<br>oon-assis<br>ous hyp<br>egion. B<br>r tips wir<br>203 PO<br>f Contril<br>dummy<br>hal Refir<br>ds                | ve ov<br>I use<br>sted I<br>othes<br>y also<br>th mo<br>WER<br>WER<br>auth | vervia<br>the<br>hunt<br>ses g<br>o bol<br>ore e<br>ED B<br>ED B<br>rs  | ew fa<br>tip o<br>ing s<br>gene<br>Isteri<br>xyper<br>3Y TI | or the<br>cross-<br>strate<br>rated<br>ing th<br>rimen<br>NY | e develo<br>section<br>gies for<br>from s<br>re stand<br>tal and<br>E-ma<br>safa | opme<br>al ar<br>r the<br>imila<br>lard<br>eth<br>ail | ent a<br>rea (<br>last<br>ar ap<br>TCS/<br>no-h | and u<br>TCSA<br>300,/<br>oproa<br>A ran<br>istor | aise of<br>(a) me<br>(000)<br>(ache:<br>nges<br>(cal )<br>(cal ) | of stor<br>ethod<br>years<br>s, intr<br>for ja<br>mater | ne-tip<br>l to hy<br>or me<br>roduci<br>avelin<br>rial, th<br>Role<br>Auth | bed hu<br>pothes<br>ore. I a<br>ng a la<br>tips an<br>e meth | nting<br>iise a<br>sses<br>rger<br>d sta<br>nod': | g weap<br>about v<br>s and<br>samp<br>abbing<br>s inter<br>Primar<br>Contac | oons. N<br>variati<br>build c<br>le fron<br>//thrus<br>pretat | on in<br>onto<br>n acro<br>sting<br>ive<br>Cont | ss<br>ributor |
|                                                                                                    | comp<br>contri<br>weap<br>previ<br>the r<br>spea<br>Words:<br>List of<br>Name<br>> safa<br>Addition<br>Keyword | orehensi<br>ribution,<br>oon-assis<br>ious hyp<br>egion. B<br>r tips wit<br>203 PO<br>f Contril<br>dummy<br>hal Refir<br>ds<br>itional is | ve ov<br>I use<br>sted I<br>othe:<br>y also<br>th mo<br>WER<br>outor       | vervie<br>the<br>hunti<br>ses g<br>o bol<br>ore e<br>ED B<br>ED B<br>rs | ew fo<br>tip o<br>ing s<br>gene<br>Isteri<br>xper<br>3Y TI  | or the<br>cross-<br>strate<br>rated<br>ing th<br>rimen<br>NY | e develo<br>section<br>gies for<br>from s<br>re stand<br>tal and<br>E-ma<br>safa | opme<br>al ar<br>r the<br>imila<br>lard<br>eth<br>ail | ent a<br>rea (<br>last<br>ar ap<br>TCS/<br>no-h | and u<br>TCSA<br>300,/<br>oproa<br>A ran<br>istor | aise of<br>(a) me<br>(000)<br>(ache:<br>nges<br>(cal )<br>(cal ) | of stor<br>ethod<br>years<br>s, intr<br>for ja<br>mater | ne-tip<br>l to hy<br>or me<br>roduci<br>avelin<br>rial, th<br>Role<br>Auth | bed hu<br>pothes<br>ore. I a<br>ng a la<br>tips an<br>e meth | nting<br>iise a<br>sses<br>rger<br>d sta<br>nod': | g weap<br>about v<br>s and<br>samp<br>abbing<br>s inter<br>Primar<br>Contac | oons. N<br>variati<br>build c<br>le fron<br>//thrus<br>pretat | on in<br>onto<br>n acro<br>sting<br>ive<br>Cont | ss<br>ributor |

| Name                                                                                                    |                                                        |       |
|----------------------------------------------------------------------------------------------------|--------------------------------------------------------|-------|
|                                                                                                    |                                                        |       |
| Given Name *                                                                                                    | Family Name                                            |       |
| How do you prefer to be addressed? Sal<br>would like.                                                                 | lutations, middle names and suffixes can be added here | if yo |
|                                                                                                    |                                                        |       |
| Preferred Public Name                                                                                                 |                                                        |       |
|                                                                                                    |                                                        |       |
| Contact                                                                                                    |                                                        |       |
|                                                                                                    |                                                        |       |
| Email *                                                                                                    |                                                        |       |
|                                                                                                    |                                                        |       |
| Country                                                                                                    |                                                        |       |
| Country *                                                                                                    | \$                                                     |       |
| Country *                                                                                                    |                                                        |       |
| User Details                                                                                                    |                                                        |       |
|                                                                                                    |                                                        |       |
|                                                                                                    |                                                        |       |
| Homenage LIPI                                                                                                    |                                                        |       |
| Homepage URL ORCID iD                                                                                                 |                                                        |       |
| Homepage URL ORCID iD                                                                                                 |                                                        |       |
|                                                                                                    |                                                        |       |
|                                                                                                    |                                                        |       |
| Affiliation                                                                                                    |                                                        |       |
| Affiliation                                                                                                    | & X ↔ M ■ ±                                            |       |
| Affiliation                                                                                                    | er in ti                                               |       |
| Affiliation                                                                                                    |                                                        |       |
| Affiliation                                                                                                    | e ☆ ↔ 🛐 🖿 ±                                            |       |
| Affiliation                                                                                                    |                                                        |       |
| Affiliation                                                                                                    | e in ti                                                |       |
| Affiliation<br>$\square \square B I \sqcup := = × × × z < z$                                                          |                                                        |       |
| Affiliation                                                                                                    |                                                        |       |
| Affiliation                                                                                                    |                                                        |       |
| Affiliation                                                                                                    |                                                        |       |
| Affiliation         Image: Bio Statement (e.g., department and rank)         Contributor's role *         Affiliation |                                                        |       |
| Affiliation                                                                                                    |                                                        |       |
| Affiliation         Image: Bio Statement (e.g., department and rank)         Contributor's role *         Affiliation |                                                        |       |

11. Click 'Finish Submission' and 'OK' to complete the submission.

| S  | Submit an Article |                                                          |                         |                      |               |  |  |  |  |  |  |  |
|----|-------------------|----------------------------------------------------------|-------------------------|----------------------|---------------|--|--|--|--|--|--|--|
|    | 1. Start          | 2. Upload Submission                                     | 3. Enter Metadata       | 4. Confirmation      | 5. Next Steps |  |  |  |  |  |  |  |
|    |                   | bmission has been uploaded<br>rmation you have entered b | -                       | you are ready, click |               |  |  |  |  |  |  |  |
|    | Confirn           | n                                                        |                         | ×                    |               |  |  |  |  |  |  |  |
| an | Are you           | sure you wish to submit                                  | this article to the jou | irnal?               |               |  |  |  |  |  |  |  |
| t  |                   |                                                          | ОКС                     | ancel                |               |  |  |  |  |  |  |  |

12. The submission process is now complete, and the author can return to their dashboard, create a new submission or review the current submission.

| Submit an Article                                                                                          |                      |                   |                 |               |  |  |  |  |  |
|----------------------------------------------------------------------------------------------------|----------------------|-------------------|-----------------|---------------|--|--|--|--|--|
| 1. Start                                                                                                   | 2. Upload Submission | 3. Enter Metadata | 4. Confirmation | 5. Next Steps |  |  |  |  |  |
| Submission complete                                                                                        |                      |                   |                 |               |  |  |  |  |  |
| Thank you for your interest in publishing with Southern African Field Archaeology.                         |                      |                   |                 |               |  |  |  |  |  |
| What Happens Next?                                                                                         |                      |                   |                 |               |  |  |  |  |  |
| The journal has been notified of your submission, and you've been emailed a confirmation for your records. |                      |                   |                 |               |  |  |  |  |  |
| Once the editor has reviewed the submission, they will contact you.                                        |                      |                   |                 |               |  |  |  |  |  |
| For now, you can:                                                                                          |                      |                   |                 |               |  |  |  |  |  |
| <u>Review this submission</u>                                                                              |                      |                   |                 |               |  |  |  |  |  |
| <u>Create a new submission</u>                                                                             |                      |                   |                 |               |  |  |  |  |  |
| <u>Return to your dashboard</u>                                                                            |                      |                   |                 |               |  |  |  |  |  |
|                                                                                                    |                      |                   |                 |               |  |  |  |  |  |
|                                                                                                    |                      |                   |                 |               |  |  |  |  |  |

13. Authors will now receive a submission acknowledgement with a URL link with which to track the progress of the submission.

|   | [SAFA] Submission Acknowledgement Intex ×                                                                                                    |                         |   | Ð | Ø |  |  |
|---|----------------------------------------------------------------------------------------------------|-------------------------|---|---|---|--|--|
| • | Marlize Lombard editor@journals.uj.ac.za <u>via</u> amazonses.com<br>to me ╺                                                                                                    | 9:51 PM (0 minutes ago) | ☆ | • | • |  |  |
|   | safadummy:                                                                                                    |                         |   |   |   |  |  |
|   | Thank you for submitting the manuscript, "VARIATION IN HUNTING WEAPONRY FOR MORE THAN 300 000 YEARS: A TIP CROSS-SECTI-<br>AREA STUDY OF MIDDLE STONE AGE POINTS FROM SOUTHERN AFRICA" to Southern African Field Archaeology. With the online journa<br>management system that we are using, you will be able to track its progress through the editorial process by logging in to the journal web site:<br>Submission URL: https://journals.uj.ac.za/index.php/safa/authorDashboard/submission/682<br>Username: safadummy<br>Thank you for considering this journal as a venue for your work. |                         |   |   |   |  |  |
|   | Kind regards,                                                                                                    |                         |   |   |   |  |  |
|   | Marlize Lombard                                                                                                    |                         |   |   |   |  |  |
|   |                                                                                                    |                         |   |   |   |  |  |
|   |                                                                                                    |                         |   |   |   |  |  |
|   | Southern African Field Archaeology                                                                                                    |                         |   |   |   |  |  |

FOR MORE DETAILS ON THE AUTHOR WORKFLOW, PLEASE SEE: https://docs.pkp.sfu.ca/learning-ojs/en/authoring